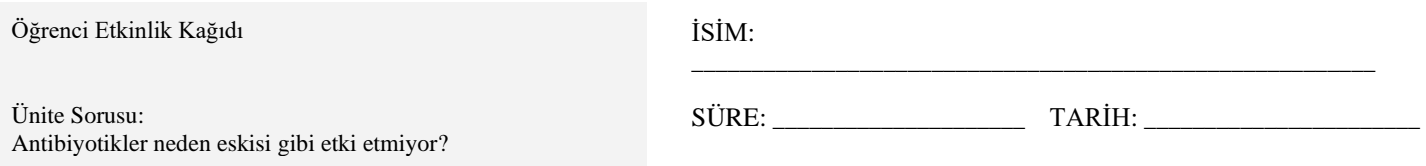

# **Öğrenci Etkinlik Kağıdı:** Simülasyonu oluşturulan bir enfeksiyonda antibiyotik bakterilerle nasıl etkileşir?

### **ARAŞTIRMA 1: Antibiyotik bakterilerle nasıl etkileşir??**

#### **Model Çeşitliliği (Varyasyonu):** Araştırma 1

Bu araştırmada, bir model kullanacaksınız. Simülasyondaki bir değişiklik, bakterileri başlangıç popülasyonuna göre değiştirmektedir. Bakteriler sadece renge göre değişmez; ayrıca hücre zarlarının yapısına göre de farklılık gösterir:

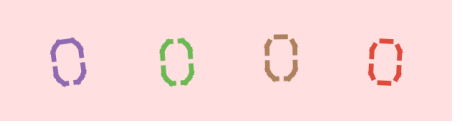

Bu dört bakterinin her birinin hücre zarlarında farklı sayıda por bulunduğuna dikkat edin:

- Solda gösterilen mor bakterinin hücre zarında üç gözenek vardır.
- İkinci olan yeşil bakterinin hücre zarında dört gözenek vardır.
- Üçüncü olan kahverengi bakterinin hücre zarında beş gözenek vardır.
- Dördüncü olan kırmızıbakterinin ve hücre zarında altı gözenek vardır.

#### **Öngörü-Tahmin:** Araştırma 1

**\_\_\_\_\_\_\_\_\_\_\_\_\_\_\_\_\_\_\_\_**

\_\_\_\_\_\_\_\_\_\_

\_\_\_\_\_\_\_\_\_\_

\_\_\_\_\_\_\_\_\_\_

**1.**Simülasyona antibiyotik parçacıkları salınırsa, bu parçacıklar bakteri varyasyonlarını yok edebilirler mi? Açıklayın

\_\_\_\_\_\_\_\_\_\_\_\_\_\_\_\_\_\_\_\_\_\_\_\_\_\_\_\_\_\_\_\_\_\_\_\_\_\_\_\_\_\_\_\_\_\_\_\_\_\_\_\_\_\_\_\_\_\_\_\_\_\_\_\_\_\_\_\_\_\_\_\_\_\_\_\_\_\_\_\_\_\_\_\_\_\_\_\_\_\_\_\_\_\_\_\_\_\_

\_\_\_\_\_\_\_\_\_\_\_\_\_\_\_\_\_\_\_\_\_\_\_\_\_\_\_\_\_\_\_\_\_\_\_\_\_\_\_\_\_\_\_\_\_\_\_\_\_\_\_\_\_\_\_\_\_\_\_\_\_\_\_\_\_\_\_\_\_\_\_\_\_\_\_\_\_\_\_\_\_\_\_\_\_\_\_\_\_\_\_\_\_\_\_\_\_\_

\_\_\_\_\_\_\_\_\_\_\_\_\_\_\_\_\_\_\_\_\_\_\_\_\_\_\_\_\_\_\_\_\_\_\_\_\_\_\_\_\_\_\_\_\_\_\_\_\_\_\_\_\_\_\_\_\_\_\_\_\_\_\_\_\_\_\_\_\_\_\_\_\_\_\_\_\_\_\_\_\_\_\_\_\_\_\_\_\_\_\_\_\_\_\_\_\_\_

**\_\_\_\_\_\_\_\_\_\_\_\_\_\_\_\_\_\_\_\_\_\_\_\_\_\_\_\_\_\_\_\_\_\_\_\_\_\_\_\_\_\_\_\_\_\_\_\_\_\_\_\_\_\_\_\_\_\_\_\_\_\_\_\_\_\_\_\_\_\_\_\_\_\_\_\_\_\_\_\_\_\_\_\_\_\_\_\_\_\_\_\_\_\_\_\_\_\_**

### **UYGULAMA**: Araştırma 1

Bu aşamada, modele bir bakteri popülasyonu ile başlayacak, sadece küçük bir doz antibiyotik uygulayacak ve gözlemlerinizi kaydedeceksiniz

A. Link üzerine giderek simülasyonu açın. <http://antibiotics.inquiry-hub.net/> <http://infection.inquiry-hub.net/>

[http://www.netlogoweb.org/launch#http://www.netlogoweb.org/assets/modelslib/Sample%20Models/Biology/Evol](http://www.netlogoweb.org/launch#http://www.netlogoweb.org/assets/modelslib/Sample%20Models/Biology/Evolution/Bacterial%20Infection.nlogo) [ution/Bacterial%20Infection.nlogo](http://www.netlogoweb.org/launch#http://www.netlogoweb.org/assets/modelslib/Sample%20Models/Biology/Evolution/Bacterial%20Infection.nlogo)

B. Menude bulunan, hasta bir varyasyonda bulunan farklı por sayılarına sahip bakterileri 10'u ile başlayacak şekilde ayarlayın (Toplam 40 bateri olmalıdır)

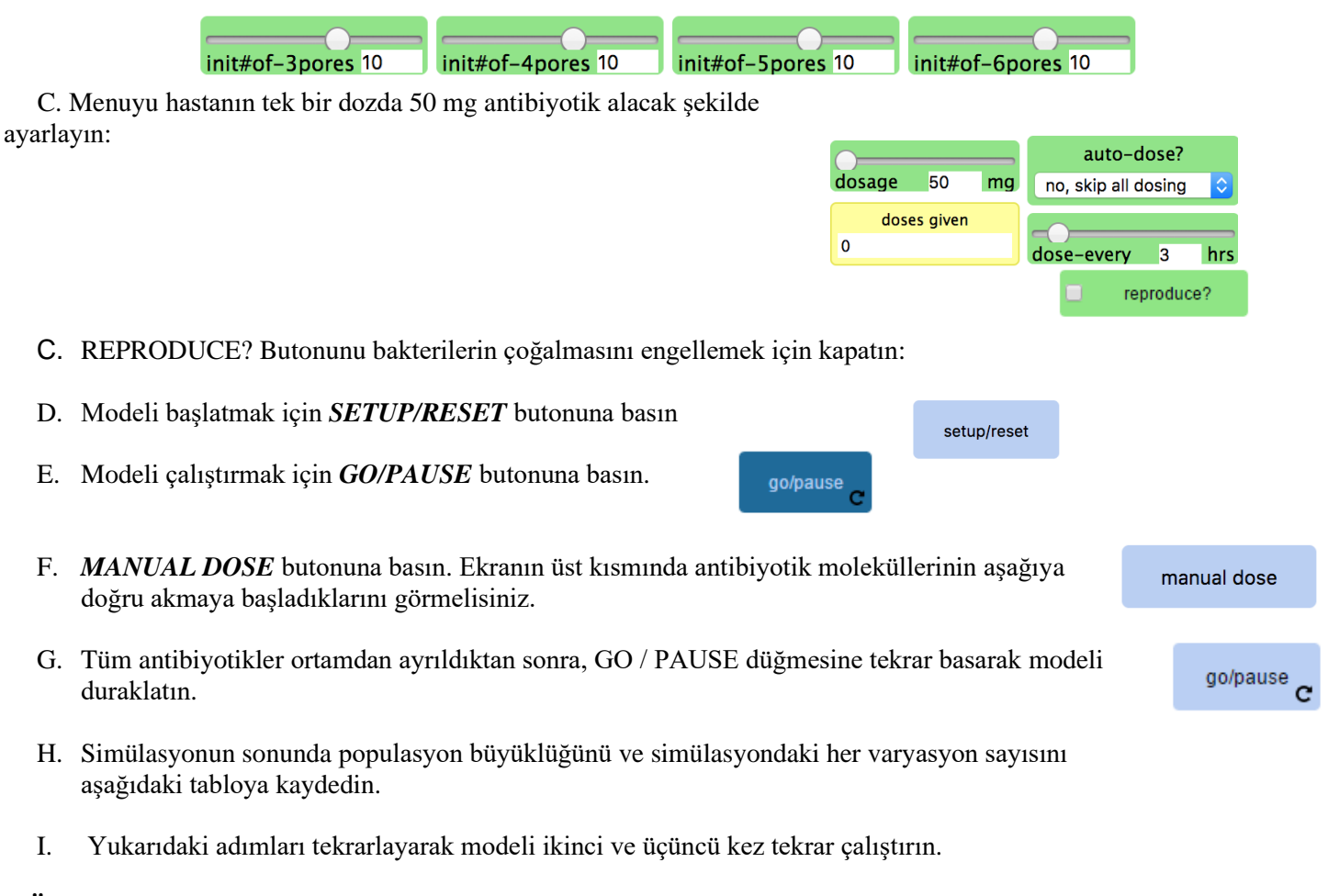

### **GÖZLEMLER:** Araştırma 1

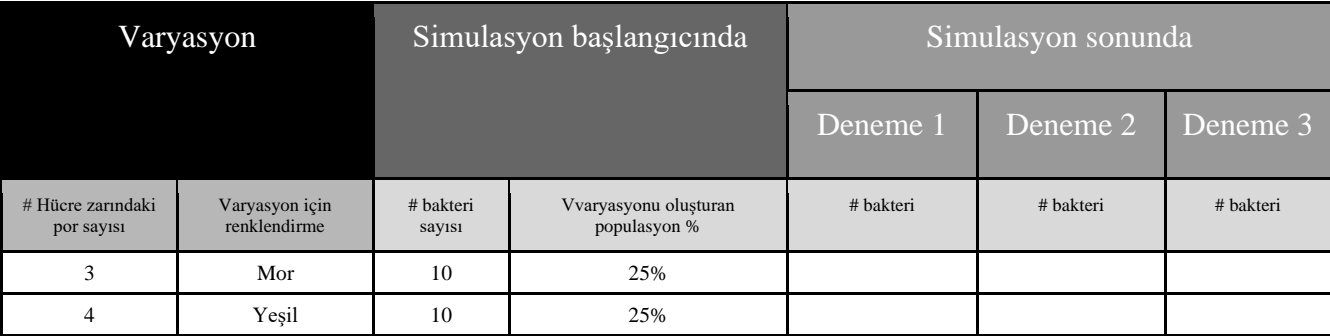

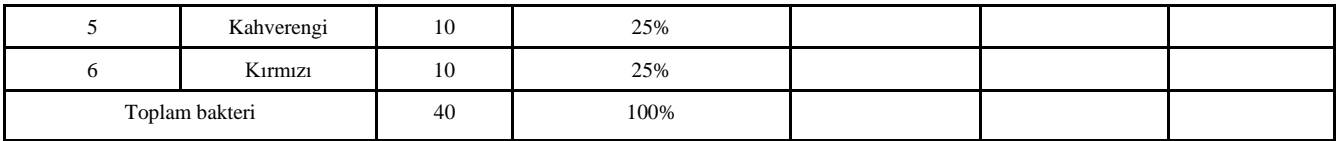

## **VERİ ANALİZİ VE SONUÇLAR:** Araştırma 1

**2.** Sonuçlarınızı diğer grup üyelerinizle karşılaştırın ve bir doz antibiyotik sonunda populasyondaki değişikliklerin dağılımındaki eğilimlerini belirlemek için tüm denemelerinizi en iyi nasıl bir araya toplayacağınıza karar verin. Hesaplamalar için aşağıdaki alanı ve oluşturmaya karar verdiğiniz veri görselleştirmesi için grafiği kullanın.

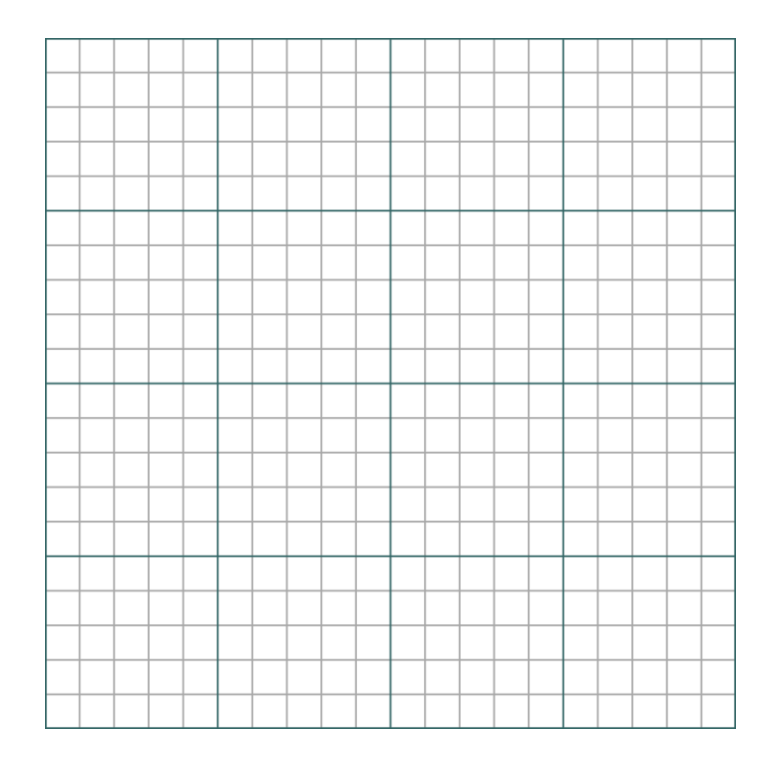

**3.**Bu dersin başlangıcında, simülasyona antibiyotik parçacıkları bırakmanın aynı bakteri varyasyonlarının her birini yok etme şansıyla sonuçlanıp sonuçlanmayacağını tahmin ettiniz. Şimdi nasıl bir iddiada bulunabilirsiniz?

\_\_\_\_\_\_\_\_\_\_\_\_\_\_\_\_\_\_\_\_\_\_\_\_\_\_\_\_\_\_\_\_\_\_\_\_\_\_\_\_\_\_\_\_\_\_\_\_\_\_\_\_\_\_\_\_\_\_\_\_\_\_\_\_\_\_\_\_\_\_\_\_\_\_\_\_\_\_\_\_\_\_\_\_\_\_\_\_\_\_\_\_\_\_\_\_\_\_

\_\_\_\_\_\_\_\_\_\_\_\_\_\_\_\_\_\_\_\_\_\_\_\_\_\_\_\_\_\_\_\_\_\_\_\_\_\_\_\_\_\_\_\_\_\_\_\_\_\_\_\_\_\_\_\_\_\_\_\_\_\_\_\_\_\_\_\_\_\_\_\_\_\_\_\_\_\_\_\_\_\_\_\_\_\_\_\_\_\_\_\_\_\_\_\_\_\_

### **SONUÇLAR:** Araştırma 1

\_\_\_\_\_\_\_\_\_\_

\_\_\_\_\_\_\_\_\_\_

**4.**Aşağıdaki alana belirli özelliklerde varyasyonlara sahip olan bakterilerin diğer bakterilere kıyasla tek bir doz antibiyotikte hayatta kalma şansının daha yüksek olduğunu göstermeye yardımcı olacak bir model çizin. Modelinize açıklama ekleyin

### **ARAŞTIRMA 2: Çoğalma ve antibiyotik uygulaması kombinasyonu bakteri populasyonunu nasıl etkiler?**

Bu araştırmada aşağıdaki hususlara dikkat edin:

- Bakteriler her saat başı yeniden çoğalacaktır
- Enfeksiyonda toplam 40 bakteri ile başlayacaksınız.
- Test ettiğiniz tüm durumlarda, her 2 saatte bir 150 mg antibiyotik dozu ekleyeceksiniz.

Üç farklı enfeksiyon vakasını test edeceksiniz. Birinci durumda, popülasyondaki her bir bakteri varyasyonuna eşit sayı ile başlayacaksınız. Diğer iki durumda, eşit olmayan antibiyotik dağılımları ile başlayacaksınız. Bu üç durum aşağıdaki grafiklerde gösterilmiştir:

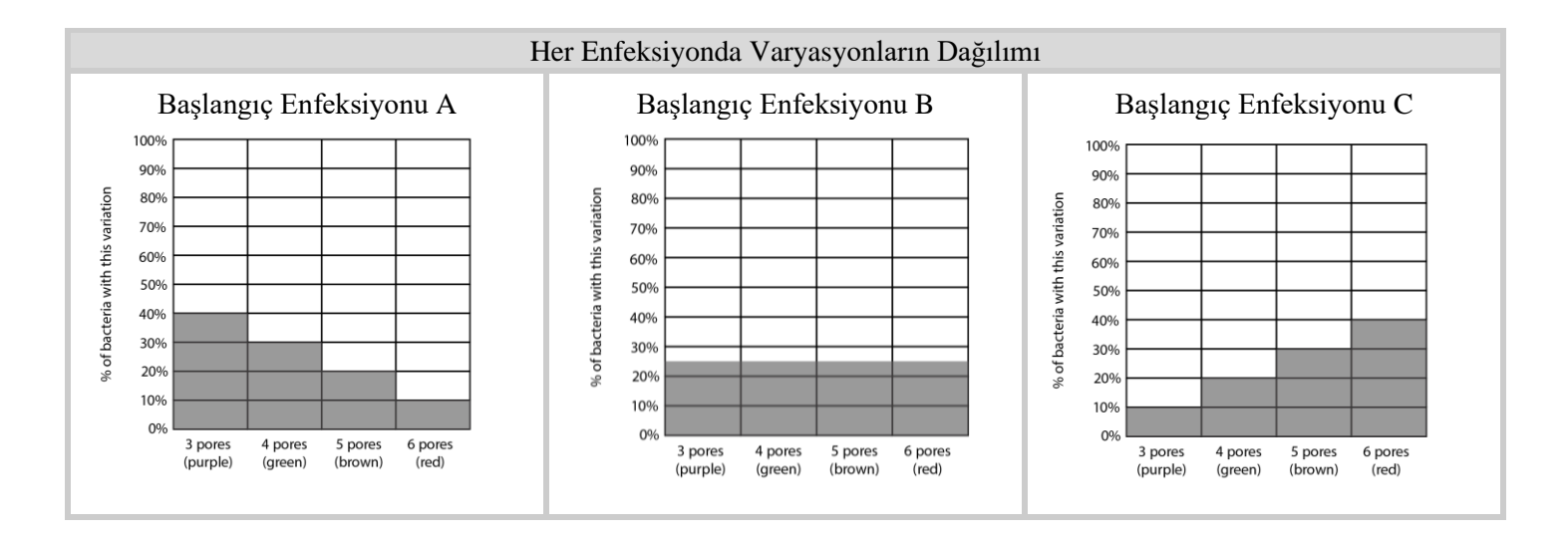

**\_\_\_\_\_\_\_\_\_\_\_\_\_\_\_\_\_\_\_\_\_\_\_\_\_\_\_\_\_\_\_\_\_\_\_\_\_\_\_\_\_\_\_\_\_\_\_\_\_\_\_\_\_\_\_\_\_\_\_\_\_\_\_\_\_\_\_\_\_\_\_\_\_\_\_\_\_\_\_\_\_\_\_\_\_\_\_\_\_\_\_\_\_\_\_\_\_\_**

**\_\_\_\_\_\_\_\_\_\_\_\_\_\_\_\_\_\_\_\_\_\_\_\_\_\_\_\_\_\_\_\_\_\_\_\_\_\_\_\_\_\_\_\_\_\_\_\_\_\_\_\_\_\_\_\_\_\_\_\_\_\_\_\_\_\_\_\_\_\_\_\_\_\_\_\_\_\_\_\_\_\_\_\_\_\_\_\_\_\_\_\_\_\_\_\_\_\_**

### **TAHMİN:** Araştırma 2

**\_\_\_\_\_\_\_\_\_\_\_\_\_\_\_\_\_\_\_\_\_**

**\_\_\_\_\_\_\_\_\_\_\_\_\_\_\_\_\_\_\_\_\_**

**5.** Simülasyonu her çalıştırdığınızda tüm bakterileri yok etmek için aynı dozda antibiyotik yeterli olacak mıdır?

### **PLAN:** Araştırma 2

**6.** Grubunuzdaki her bir kişiye bir test etmek için vaka atayın. Her biri için sonucun ne olacağını anlayabilmek için, üç vakanın her birini kaç kez test etmeniz gerektiğine karar verin.

**\_\_\_\_\_\_\_\_\_\_\_\_\_\_\_\_\_\_\_\_\_\_\_\_\_\_\_\_\_\_\_\_\_\_\_\_\_\_\_\_\_\_\_\_\_\_\_\_\_\_\_\_\_\_\_\_\_\_\_\_\_\_\_\_\_\_\_\_\_\_\_\_\_\_\_\_\_\_\_\_\_\_\_\_\_\_\_\_\_\_\_\_\_\_\_\_\_\_**

### **UYGULAMA:** Araştırma 2

**\_\_\_\_\_\_\_\_\_\_\_\_\_\_\_\_\_\_\_\_**

A. Aşağıdaki tabloda test ettiğiniz durumu daire içine alın, menuden seçimleri yapın.

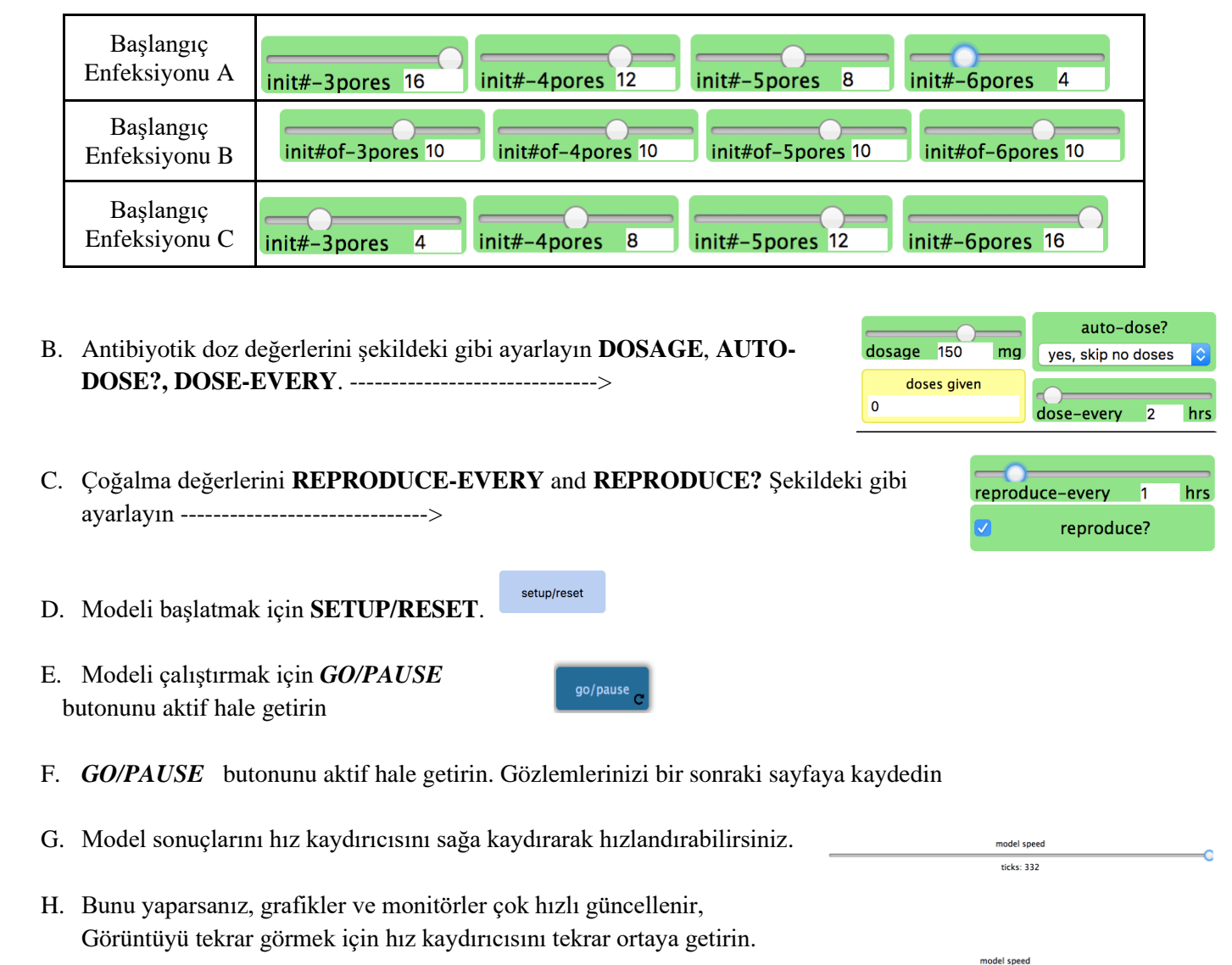

- I. 750 dakikaya ulaşığında **GO/PAUSE** butonuna basın. Gözlemlerinizi bir sonraki sayfaya kaydedin
- J. Önceki adımları tekrarlayarak simülasyonu grubunuzun karar verdiği sayıda tekrar çalıştırın..

# **GÖZLEMLER:** Araştırma 2

\_\_\_\_\_\_\_\_\_\_

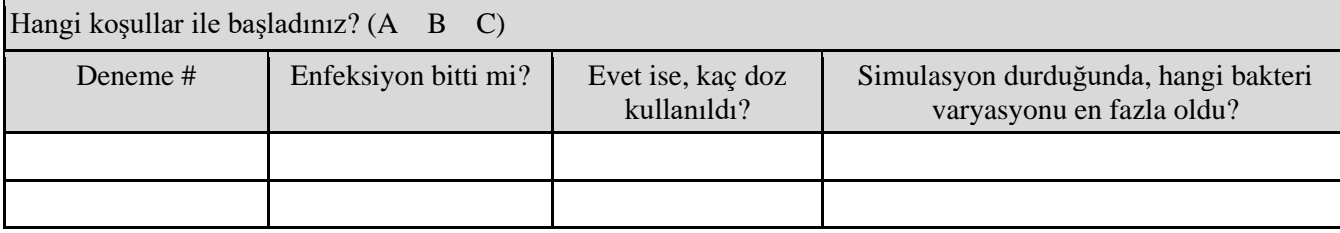

\_\_\_\_\_\_\_\_\_\_\_\_\_\_\_\_\_\_\_\_\_\_\_\_\_\_\_\_\_\_\_\_\_\_\_\_\_\_\_\_\_\_\_\_\_\_\_\_\_\_\_\_\_\_\_\_\_\_\_\_\_\_\_\_\_\_\_\_\_\_\_\_\_\_\_\_\_\_\_\_\_\_\_\_\_\_\_\_\_\_\_\_\_\_\_\_\_\_

ticks:  $332$ 

go/pause $_{\rm C}$ 

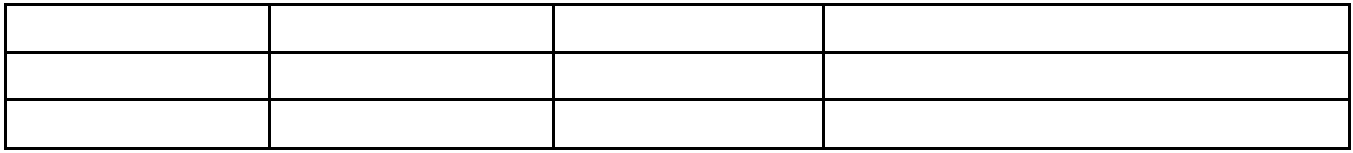

### **ANLAMLANDIRMA:** Araştırma 2

**7.** Sonuçları grup üyeleri arasında karşılaştırın. Simülasyonu her çalıştırdığınızda tüm bakterileri silmek aynı sayıda antibiyotik dozu kullanıldı mı?

**8.** Varsa, bulduğunuz farklı değer?

### **SONUÇLAR:** Araştırma 2

**9.** Belirli çevresel koşullar altında, belirli bir çeşit varyasyona sahip bakterilerin zaman içinde popülasyonda daha yaygın olma eğiliminde olduğunu keşfettik. Bu hangi bakteri türüydü?

**10.** Bir hastaya bu tür 40 bakteriden oluşan bir popülasyon bulaşmışsa, antibiyotiklerle ortadan kaldırılması kolay, zor veya daha zor mu olur?

**11.** Antibiyotik uygulanmasının, zamanla, antibiyotiklere başlangıçta olduğundan daha dirençli bir bakteri popülasyonuna yol açması nasıl mümkün olabilir?

**12**. Simülasyonumuza, başlangıç polulasyonuna, antibiyotiklere diğer varyasyonların hepsinden daha dirençli bir bakteri eklemek istediğinizi düşünün. Hücre zarının nasıl görüneceğini gösteren bir resim çizin. Bu yapı neden simülasyondaki diğer bakteri varyasyonlarına göre hayatta kalmak için rekabetçi bir avantaj sağlar?

**13**: Bu tip tek bir bakterinin çevreye verilmesinin, zaman içinde popülasyondaki farklı bakteri türlerinin oranlarını nasıl etkileyebileceğini gösteren bir grafik çizin:

**\_\_\_\_\_\_\_\_\_\_\_\_\_\_\_\_\_\_\_\_\_\_\_\_\_\_\_\_\_\_\_\_\_\_\_\_\_\_\_\_\_\_\_\_\_\_\_\_\_\_\_\_\_\_\_\_\_\_\_\_\_\_\_\_\_\_\_\_\_\_\_\_\_\_\_\_\_\_\_\_\_\_\_\_\_\_\_\_\_\_\_\_\_\_\_\_\_\_**

**\_\_\_\_\_\_\_\_\_\_\_\_\_\_\_\_\_\_\_\_\_**